## Drawing packet assignment #14 - Drawing #14

1. Construct 2D model as per packet instructions within Mastercam.

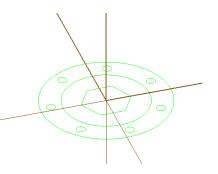

## 2. Construct 3D solid model.

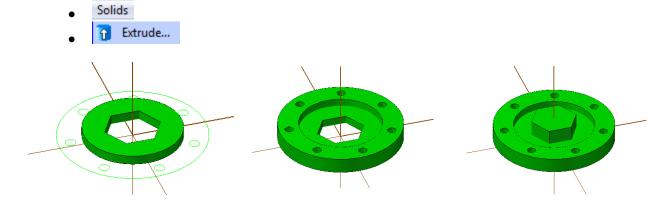

3. Set-Up WCS (Workpiece Coordinate System) Establish:

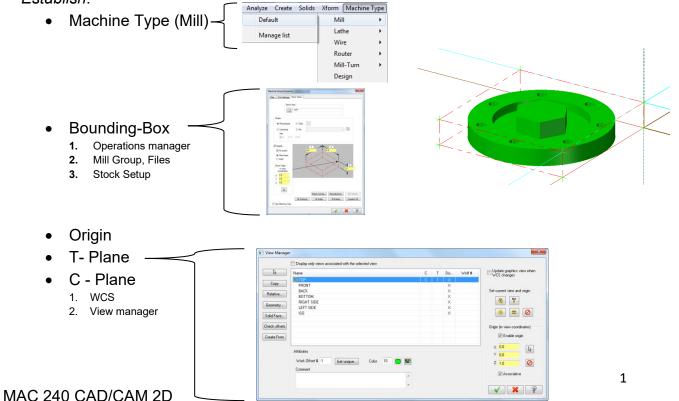

## 4. Create toolpaths:

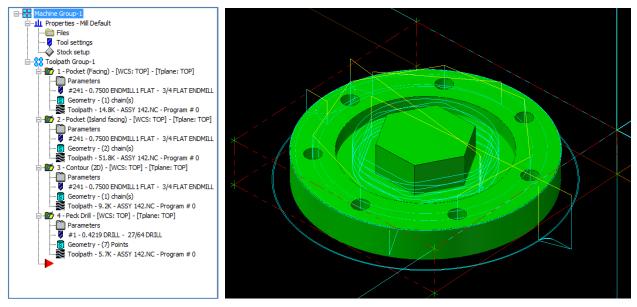

## 5. Verify machine toolpaths with virtual simulator:

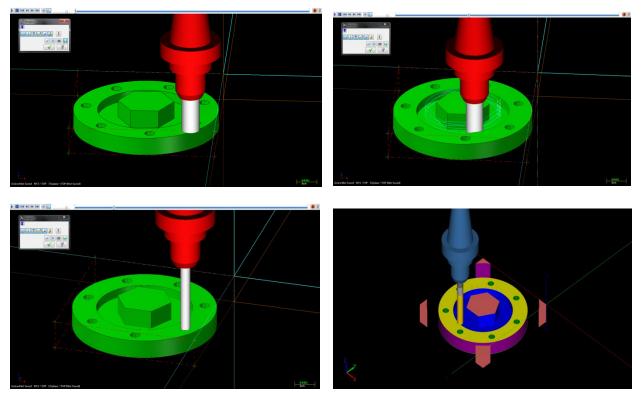